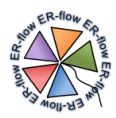

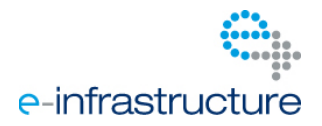

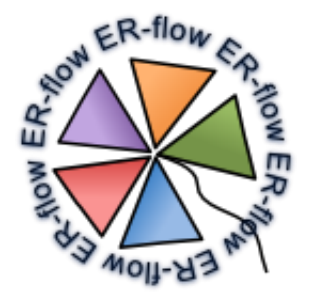

## Project Number: **RI-312579** Project Acronym: **ER-flow**

## Project Full Title: **Building an European Research Community through Interoperable Workflows and Data**

#### Theme: **Research Infrastructures** Call Identifier: **FP7-Infrastructures-2012-1** Funding Scheme: **Coordination and Support Action**

## **Annex B – Computational Chemistry Community**

Due date of deliverable: 28/08/2013 Actual submission date: --/--/2013 Start date of project: 01/09/2012 Charles Controller Material Duration: 24 months

Lead Contractor: University of Westminster Dissemination Level: PU Version: 1.0

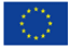

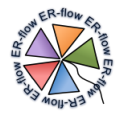

## <span id="page-1-0"></span>1 Table of Contents

## Contents

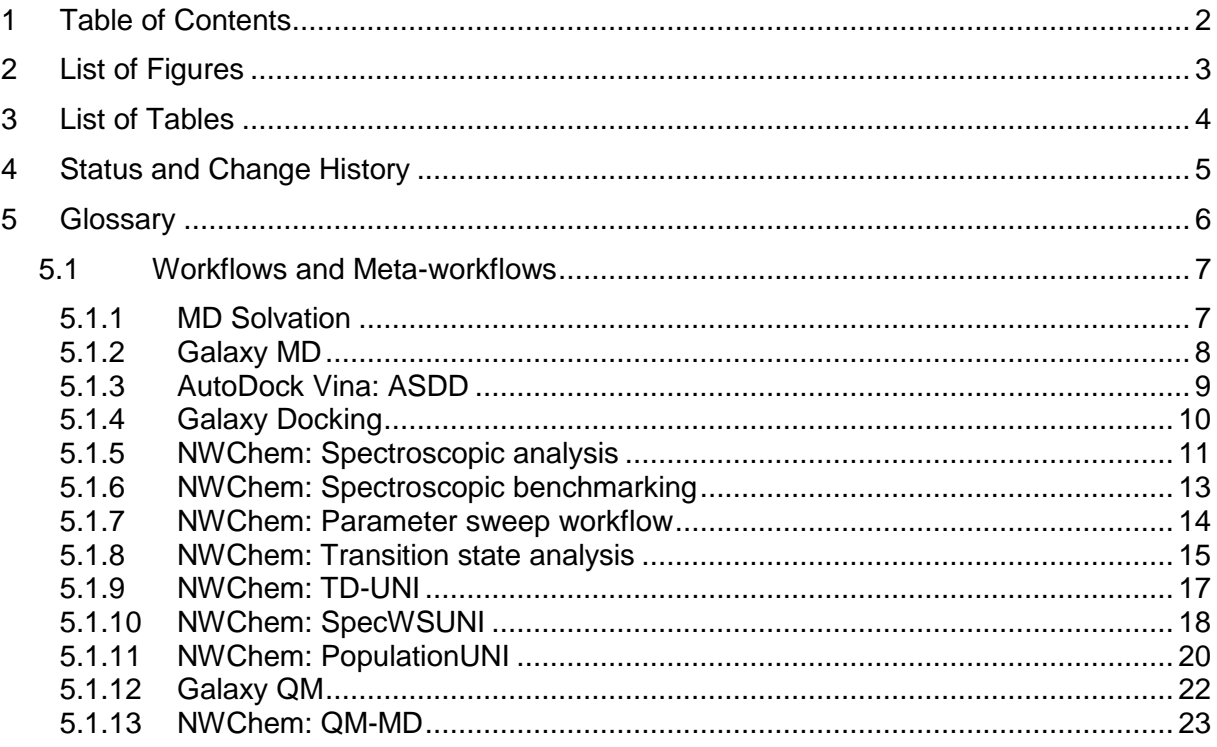

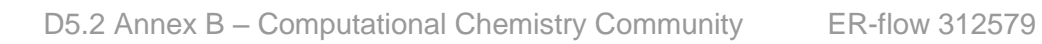

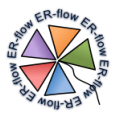

# <span id="page-2-0"></span>**2 List of Figures**

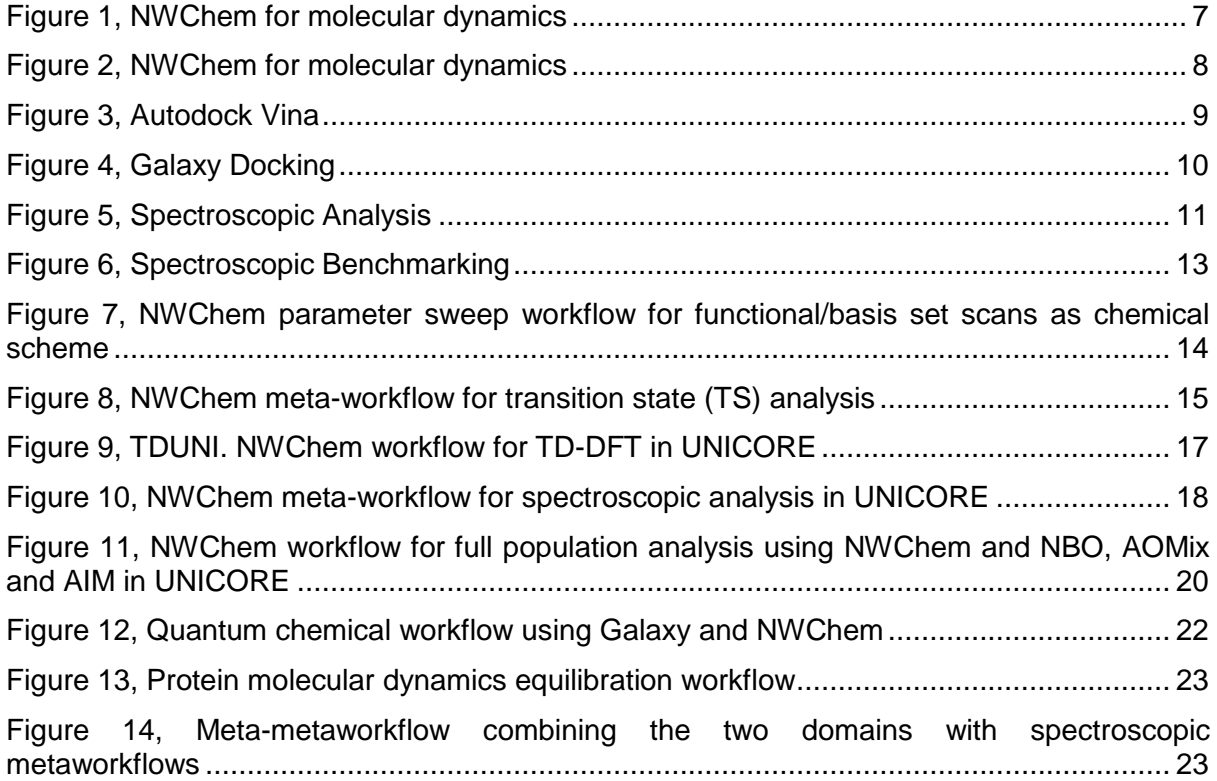

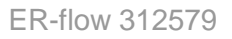

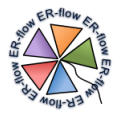

## <span id="page-3-0"></span>**3 List of Tables**

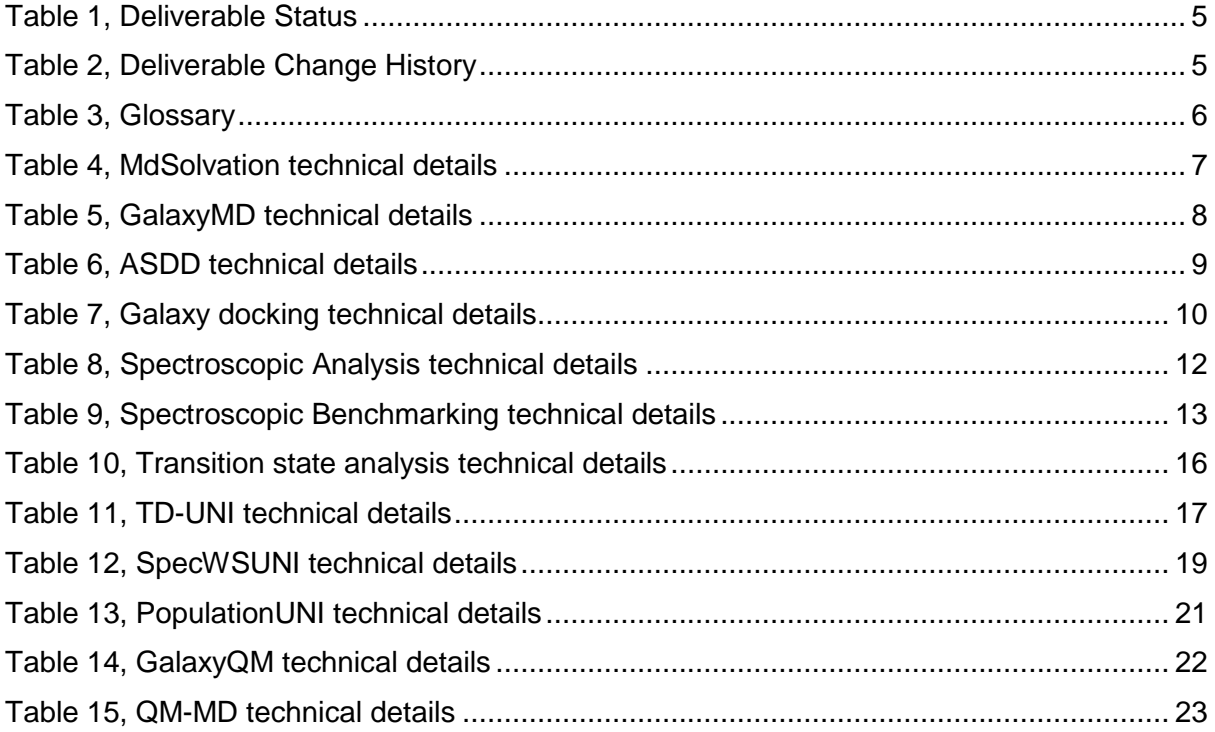

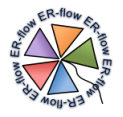

## <span id="page-4-0"></span>**4 Status and Change History**

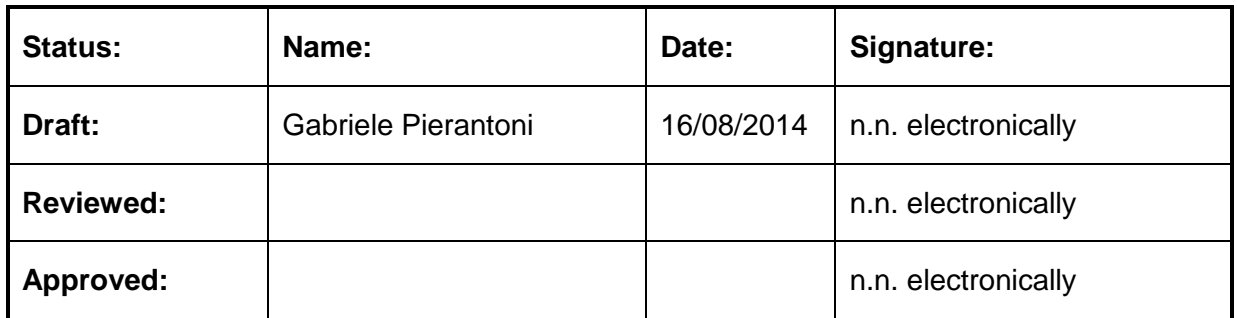

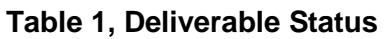

<span id="page-4-1"></span>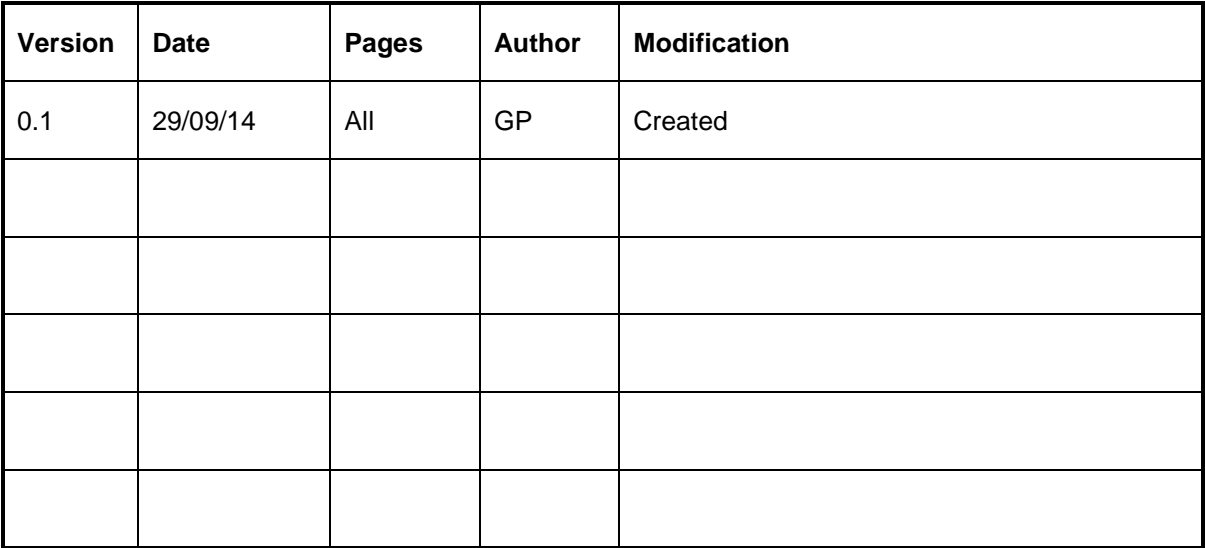

<span id="page-4-2"></span>**Table 2, Deliverable Change History**

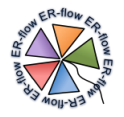

## <span id="page-5-0"></span>**5 Glossary**

<span id="page-5-1"></span>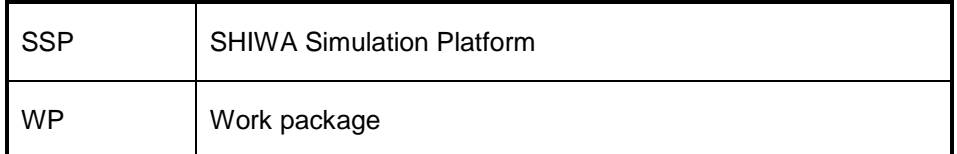

#### **Table 3, Glossary**

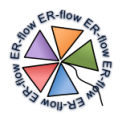

### <span id="page-6-0"></span>*5.1 Workflows and Meta-workflows*

### <span id="page-6-1"></span>*5.1.1 MD Solvation*

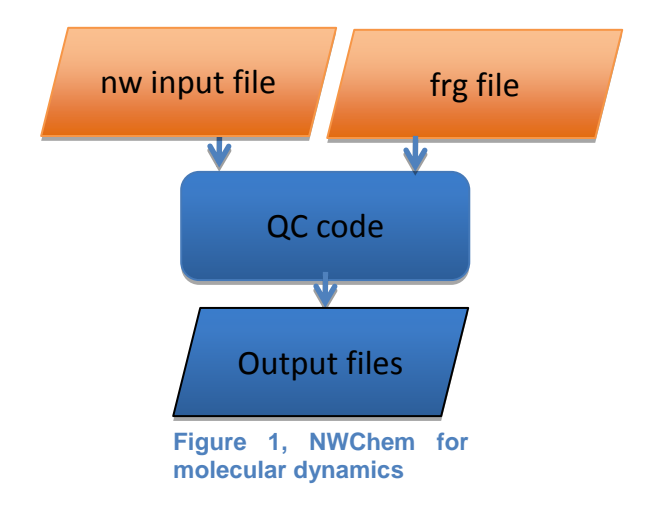

#### **5.1.1.1Nature and Relevance**

Molecules do mostly not exist in gas phase but in solution. The accurate modelling of the solvent environment is complicated and a fundamental challenge in computational chemistry. Multiple methods have been developed, e.g. the description of charge densities or probabilities of solvent molecules around the solute or of explicit molecules around the solute. These explicit molecules can be treated quantum mechanically which is computationally expensive and does not take into account the fluxional character of solventsolute interactions. Moreover, these explicit molecules can be treated by a molecular dynamics approach where the solvent molecules are only treated molecular mechanically but they are allowed to move dynamically and find the best position. We target to provide to the MoSGrid users different types of solvent models. Since most users try to stay within one code, we have used the molecular dynamics module of NWChem. This code is widely used for several other workflows and hence, this workflow can be used in several further use cases (e.g. workflows from year 1).

#### **5.1.1.2 Further Technical Details**

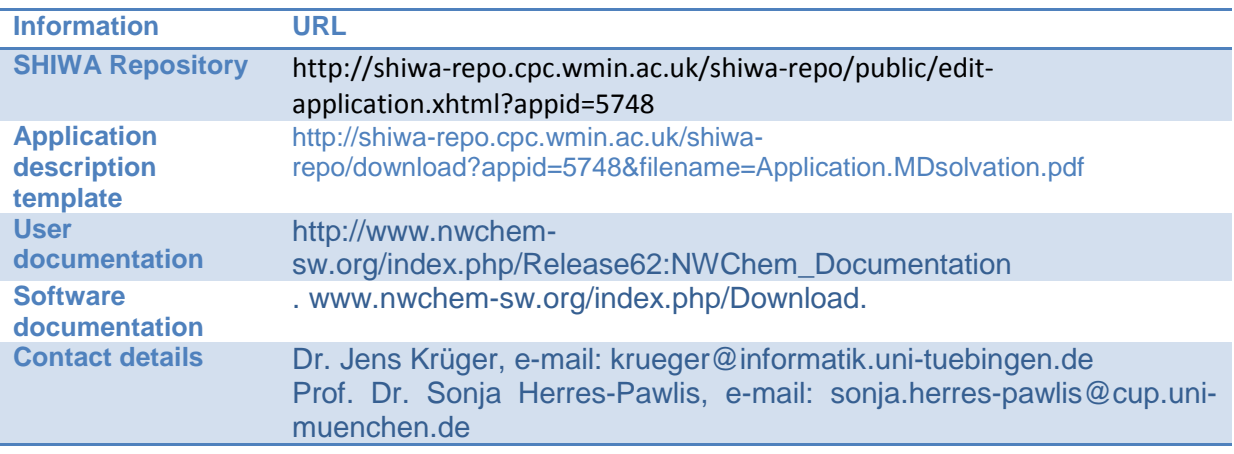

<span id="page-6-2"></span>**Table 4, MdSolvation technical details**

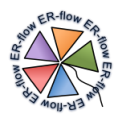

## <span id="page-7-0"></span>*5.1.2 Galaxy MD*

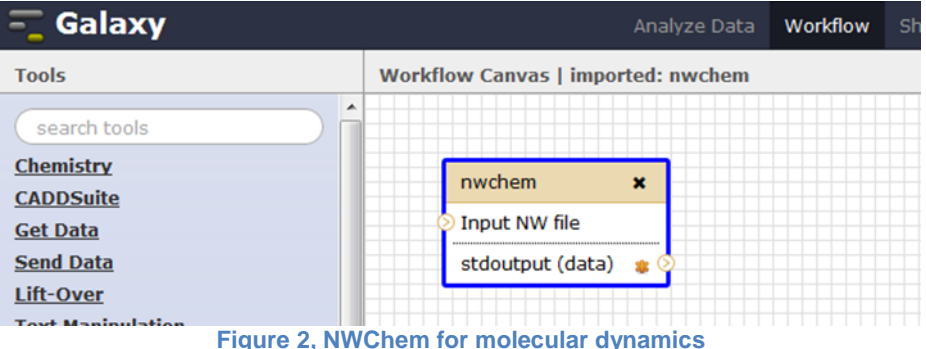

#### **5.1.2.1Nature and Relevance**

<span id="page-7-1"></span>Molecules do mostly not exist in gas phase but in solution. The accurate modelling of the solvent environment is complicated and a fundamental challenge in computational chemistry. Multiple methods have been developed, e.g. the description of charge densities or probabilities of solvent molecules around the solute or of explicit molecules around the solute. These explicit molecules can be treated quantum mechanically which is computationally expensive and does not take into account the fluxional character of solventsolute interactions. Moreover, these explicit molecules can be treated by a molecular dynamics approach where the solvent molecules are only treated molecular mechanically but they are allowed to move dynamically and find the best position. We target to provide to the MoSGrid users different types of solvent models. Since most users try to stay within one code, we have used the molecular dynamics module of NWChem. This code is widely used for several other workflows and hence, this workflow can be used in several further use cases (e.g. workflows from year 1).

The difference to the workflow "MD solvation" lies in the workflow engine. "MD solvation" is a pure WS-PRADE workflow whereas "Galaxy MD" is a Galaxy workflow. Galaxy is a workflow engine which is intensively used in the MD domain.

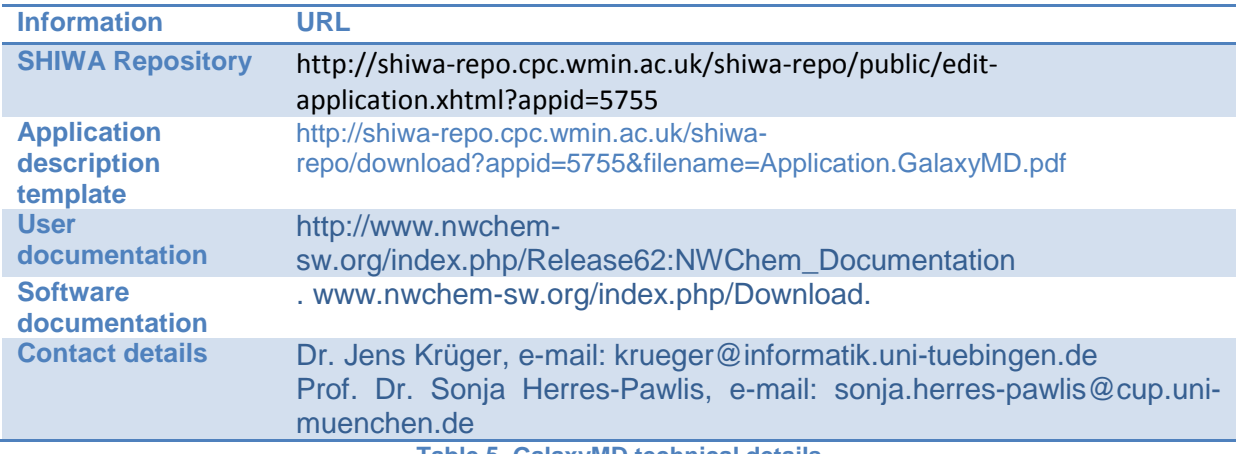

## **5.1.2.2 Further Technical Details**

<span id="page-7-2"></span>**Table 5, GalaxyMD technical details**

.

## <span id="page-8-0"></span>*5.1.3 AutoDock Vina: ASDD*

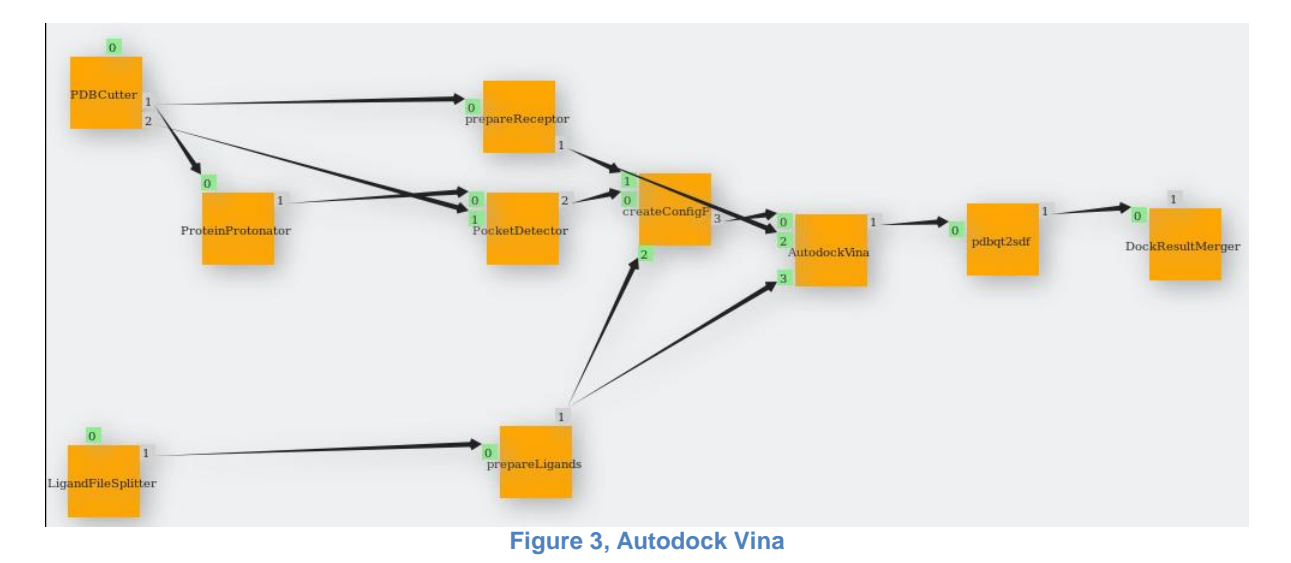

<span id="page-8-1"></span>Contact information:

- Richard Grunzke, [richard.grunzke@tu-dresden.de](mailto:richard.grunzke@tu-dresden.de)
- Dr. Jens Krüger, krueger@informatik.uni-tuebingen.de

#### **5.1.3.1 Nature and Relevance**

This workflow performs a docking procedure of ligands into a protein. It allows more advanced user input and is thus suitable for users who have performed docking before. The actual docking process includes splitting of the receptor-file into protein and reference ligand, docking with AutoDock Vina, and export of the dock results. AutoDock Vina creates a grid on the fly and thus no separate grid-building step is performed. For this workflow a protein structure file containing a protein in complex with a reference ligand and a file with the screening library (i.e., ligands that are to be docked into the protein) is required.

This workflow is based on the AutoDockVinaFull workflow. It additionally converts PDB to QT using Open Babel. QT is the AutoDock specific format that is able to much better handle the names of the ligands. Is this case the workflow omits the parser to make the workflow better portable to other infrastructures.

### **5.1.3.2Further Technical Details**

<span id="page-8-2"></span>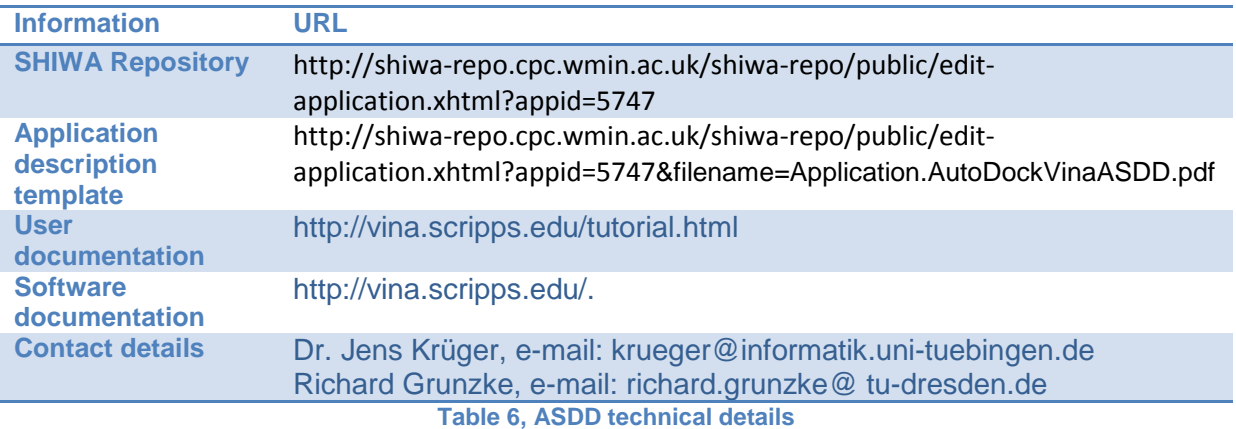

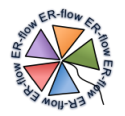

## <span id="page-9-0"></span>*5.1.4 Galaxy Docking*

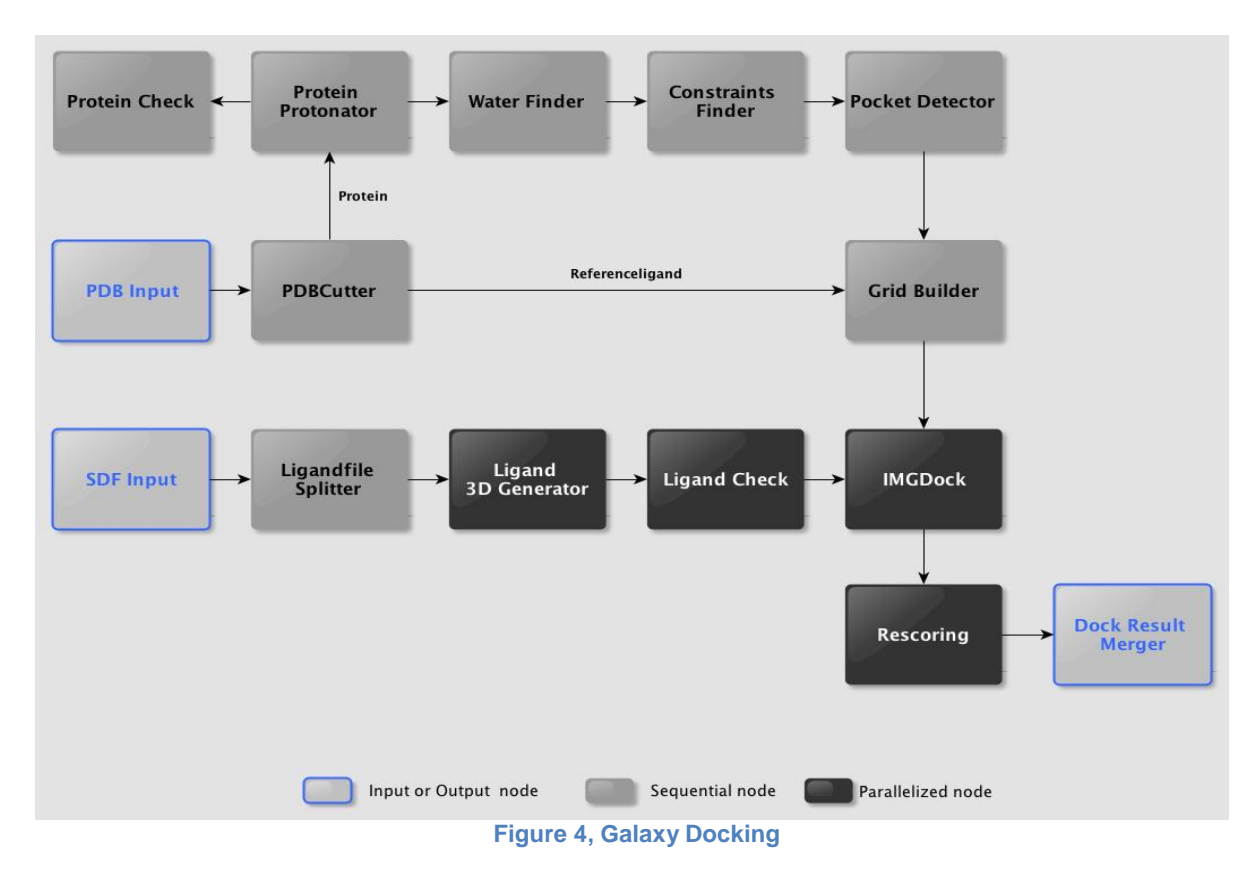

#### **5.1.4.1Nature and Relevance**

<span id="page-9-1"></span>This workflow performs a docking procedure of ligands into a protein. This version is simplified so that only minimal user input is needed and thus is aimed at the novice user. The actual docking process includes splitting of the receptor-file into protein and reference ligand, grid building, docking and rescoring of the dock results. For this workflow a protein structure file containing a protein in complex with a reference ligand and a file with the screening library (ligands) is required.

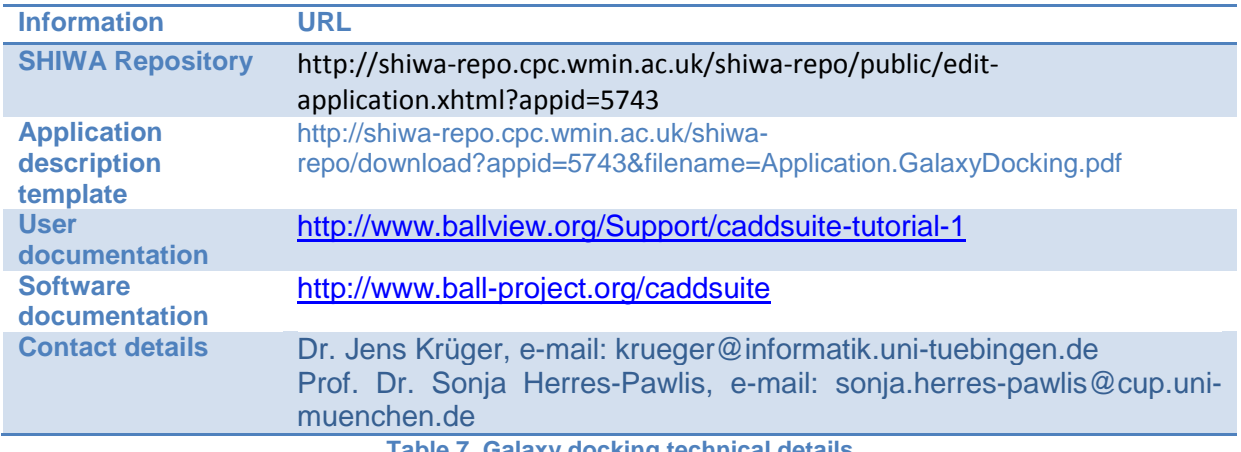

#### **5.1.4.2Further Technical Details**

<span id="page-9-2"></span>**Table 7, Galaxy docking technical details**

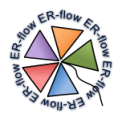

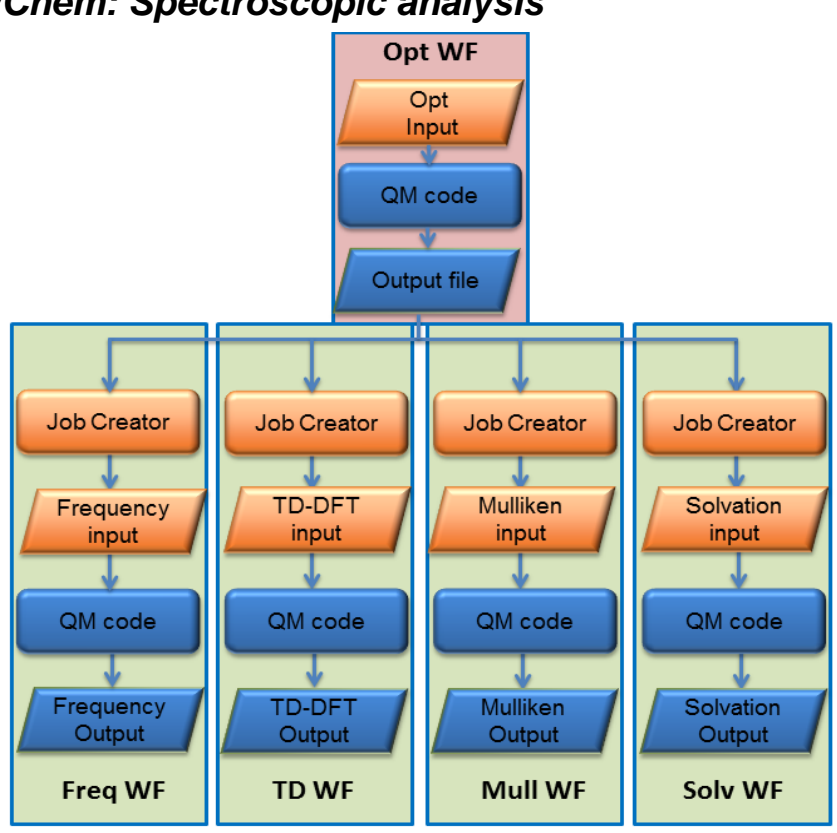

### <span id="page-10-0"></span>*5.1.5 NWChem: Spectroscopic analysis*

**Figure 5, Spectroscopic Analysis**

#### **5.1.5.1Nature and Relevance**

<span id="page-10-1"></span>As described in D5.2, we have developed a series of workflows using NWChem. They are highly useful for beginners who just want to perform a spectroscopic analysis. Spectroscopic analyses are widely used in organic and especially inorganic chemistry in order to simulate the UV/Vis absorption of a regarded molecule (TD job), its infra-red and/or Raman vibrations (frequency job), its relaxation in a solvent of choice (solvation job) and its population analysis (Mulliken job).

This analysis comprises a basic WF as optimisation followed by freq WF, TD WF, Mull WF and solv WF. A frequency workflow (freq WF) performs a frequency calculation, a step which is always needed to characterise a minimum as stable minimum. A time-dependent DFT workflow (TD WF) performs a TD-DFT calculation in order to obtain the optical properties of a molecule. The Mulliken workflow (Mull WF) calculates the Mulliken charges of every atom of a molecule. The solvent workflow (solv WF) arranges a solvent sheath around a molecule and performs a further optimisation step.

This workflow is so useful to quantum chemists that we have derived as Science Case of it.

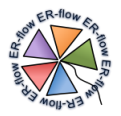

## **5.1.5.2 Further Technical Details**

<span id="page-11-0"></span>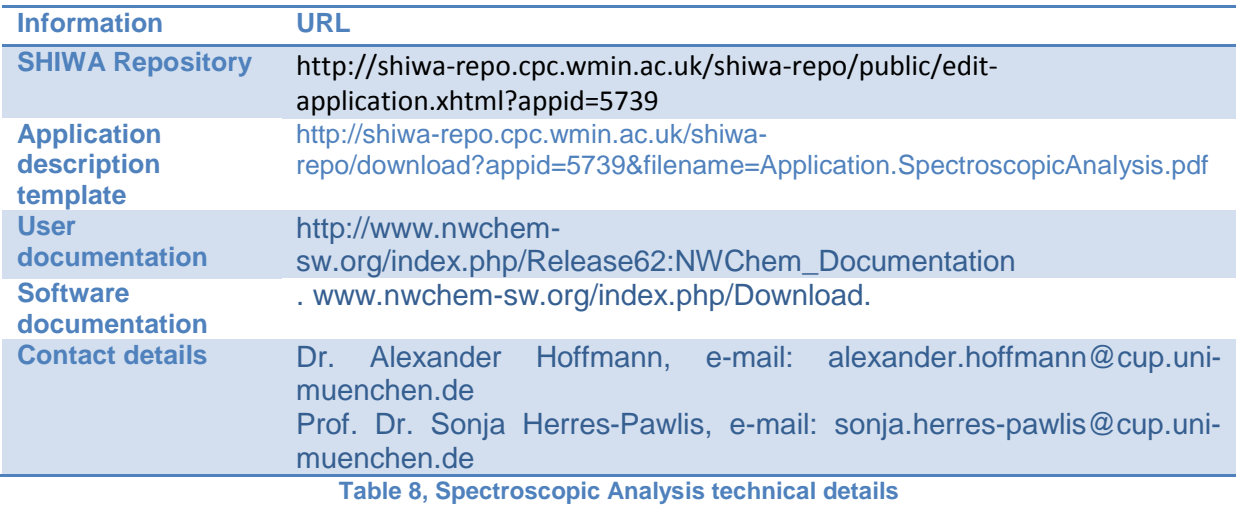

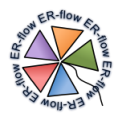

### <span id="page-12-0"></span>*5.1.6 NWChem: Spectroscopic benchmarking*

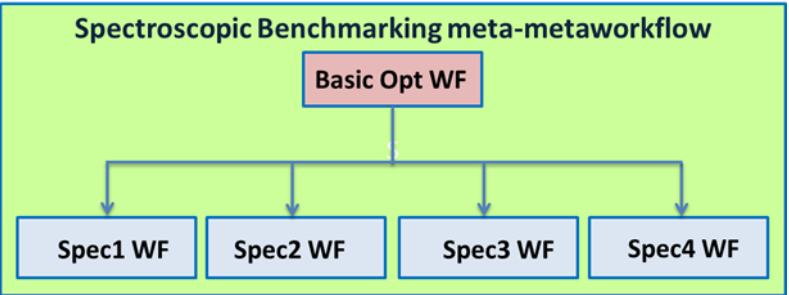

**Figure 6, Spectroscopic Benchmarking**

#### **5.1.6.1Nature and Relevance**

<span id="page-12-1"></span>The full simulation of molecular structures including the electronic structures comprises the calculation of optimized geometries, molecular orbitals, population analyses, frequencies, or optical absorptions. The combination of every one of these tasks as small basic workflow into a larger metaworkflow facilitates the simulators work enormously (see "Spectroscopic workflow"). With regard to real-life systems, the simulation has to tackle issues such as antiferromagnetic coupling between copper atoms, correct description of the coordination sphere and multiple conformations of the whole molecule. Methodologically, density functional theory is most appropriate here due to size of the system and investigated questions. Hence, the spectroscopic workflow needs to be performed several times for an array of functionals and basis sets which have to be tested for the ultimate structural and optical description with regard to experimental data.

Now, the spectroscopic metaworkflow can be combined into a new type of metametaworkflow with all being implemented in WS-PGRADE. Figure SpecBench shows that for example four spectroscopic workflows are combined after performing a basic optimization. This basic optimization (basic opt WF) serves as pre-optimization step which saves calculation time in all subsequent optimizations included in the spectroscopic workflows (specX WFs). A meta-metaworkflow saves a lot of time in this application - more than a normal meta-workflow.

<span id="page-12-2"></span>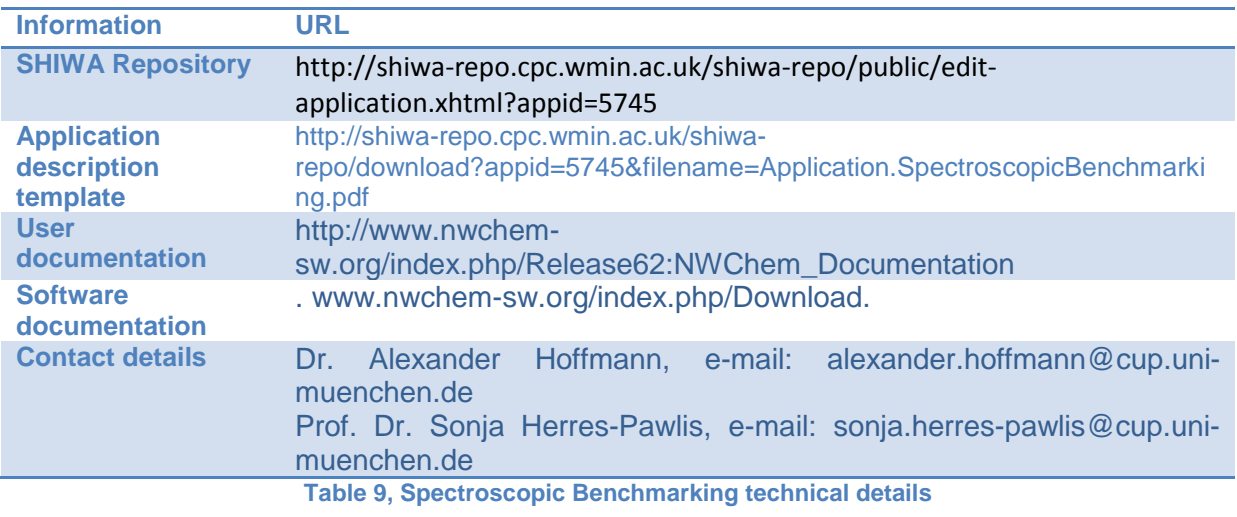

## **5.1.6.2 Further Technical Details**

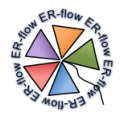

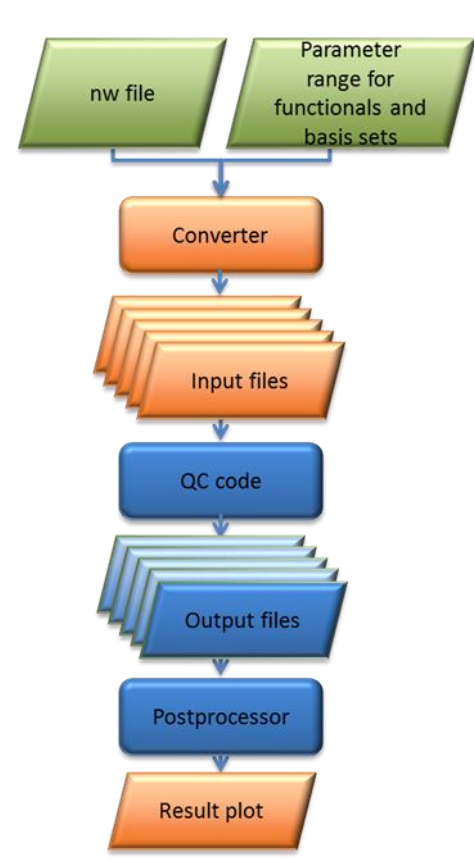

### <span id="page-13-0"></span>*5.1.7 NWChem: Parameter sweep workflow*

<span id="page-13-1"></span>**Figure 7, NWChem parameter sweep workflow for functional/basis set scans as chemical scheme**

#### **5.1.7.1Nature and Relevance**

In chemistry, it is useful that you test a large array of functionals and basis sets before you start with deeper orbital or spectroscopic analysis. Herefore, we have designed a parameter sweep workflow. Such a workflow would be highly useful for beginners and expert because the manual definition of input files is tedious. In fact, the submitted jobs are only optimisation jobs with different functional and basis sets.

The WS-PGRADE cookbook is very helpful but in this specific case, the chemical workflow developers did not manage to obtain meaningful output. The correct implementation of the scheme shown below requires an extremely high level of abstraction. Moreover the "parameters" are not numbers but different libraries of functionals and basis sets. Hence, the workflow was postponed. This workflow cannot be used at the moment since the implementation was too complicated for chemists.

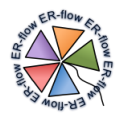

### <span id="page-14-0"></span>*5.1.8 NWChem: Transition state analysis*

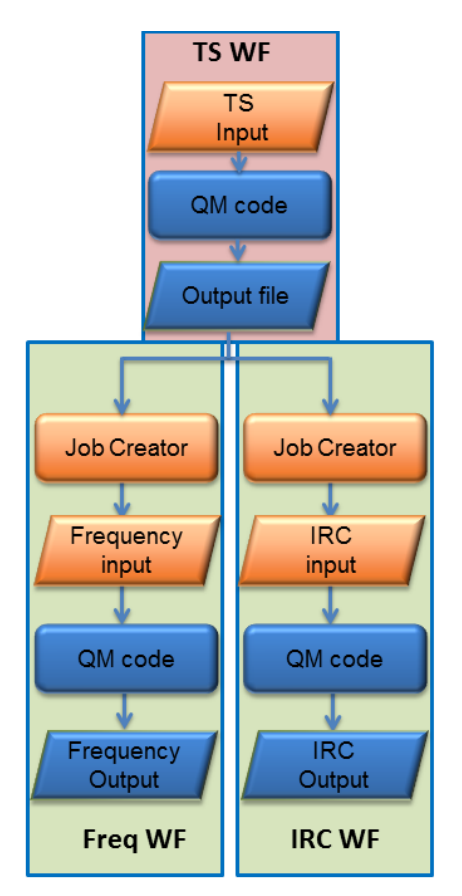

**Figure 8, NWChem meta-workflow for transition state (TS) analysis**

#### **5.1.8.1Nature and Relevance**

<span id="page-14-1"></span>As described in D5.2, we have developed a series of workflows using NWChem. In …, we have described a spectroscopic meta-workflow. Here we have now a new combination of basic workflows with the transition state search workflow in D5.2.

This workflow is useful for more advanced users who want to perform a transition state search and subsequently want to analyse their transition state (TS). Herefore, one needs a frequency calculation (freq WF). This indicates by zero negative frequencies a normal minimum and by one negative frequency a saddle-point. The intrinsic reaction coordinate workflow (IRC WF) allows to search a reaction path downhill towards the educts and products of the TS.

As input file, only a TS.nw file is needed.

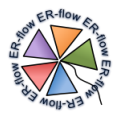

### **5.1.8.2Further Technical Details**

<span id="page-15-0"></span>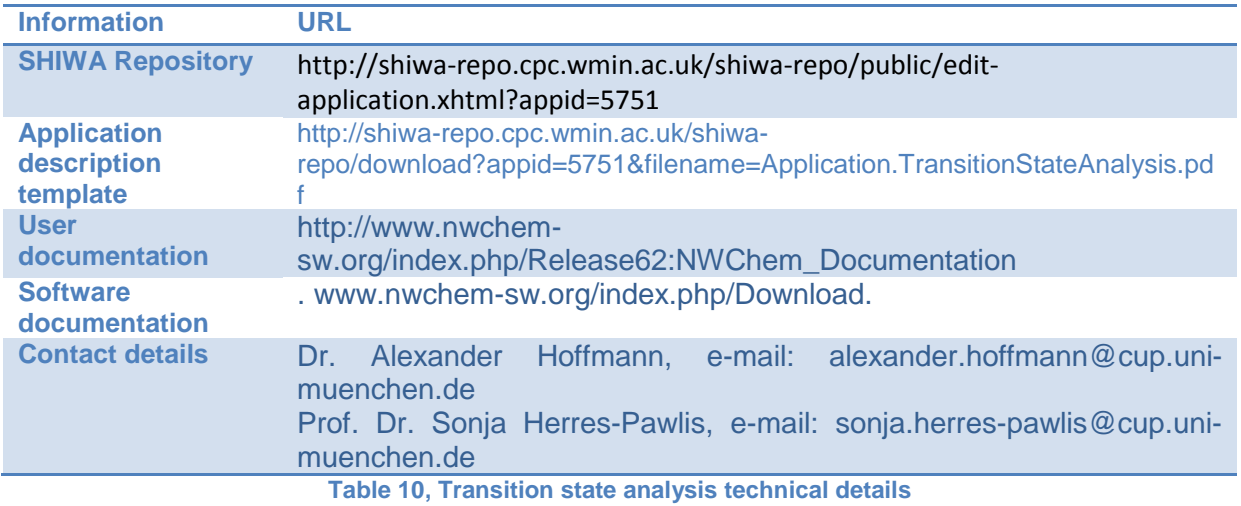

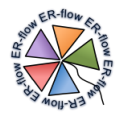

## <span id="page-16-0"></span>*5.1.9 NWChem: TD-UNI*

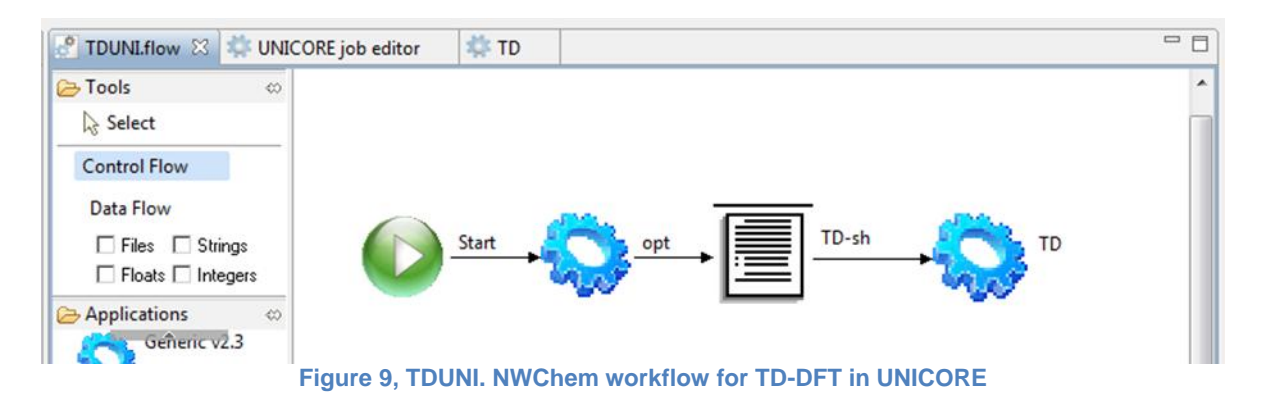

#### **5.1.9.1Nature and Relevance**

<span id="page-16-1"></span>Time-dependent DFT serves for the calculation of optical transitions by ground state DFT. It replaces the complicated many-body time-dependent Schrödinger equation by a set of timedependent single-particle equations whose orbitals yield the same time-dependent density. This is possible because the Runge-Gross theorem proves that, for a given initial wavefunction, particle statistics and interaction, a given time-dependent density can arise from at most one time-dependent external potential. This means that the time-dependent potential (and all other properties) is a functional of the time-dependent density.

After the fundamental geometry optimisation, the TD-DFT step is performed in this workflow.

. In this particular case, we have implemented it in UNICORE since this is directly running on several clusters without time delay. For larger calculations the UNICORE Rich Client offers good steering properties.

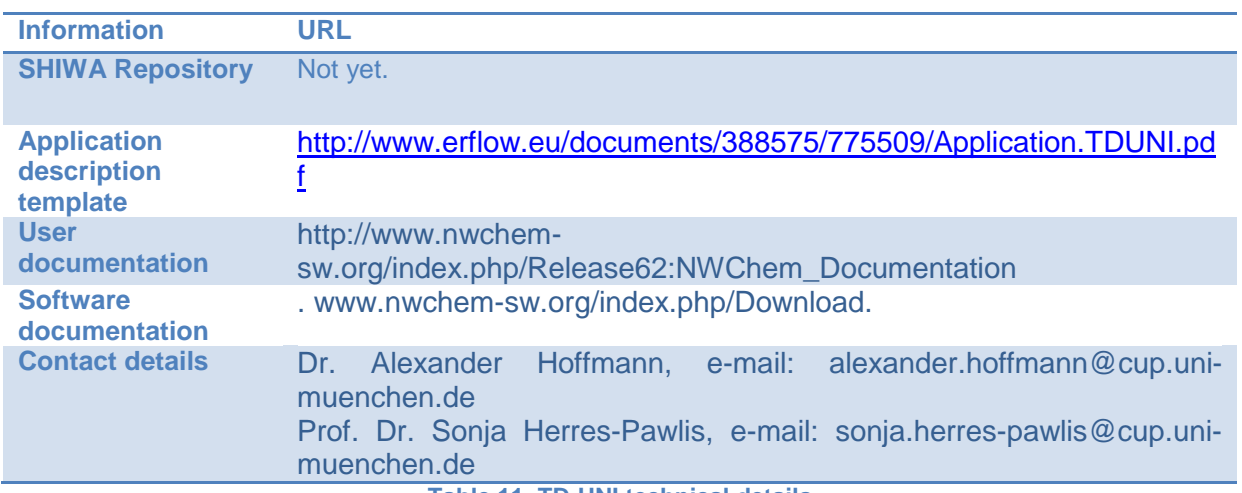

## **5.1.9.2 Further Technical Details**

<span id="page-16-2"></span>**Table 11, TD-UNI technical details**

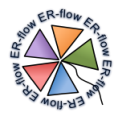

## <span id="page-17-0"></span>*5.1.10 NWChem: SpecWSUNI*

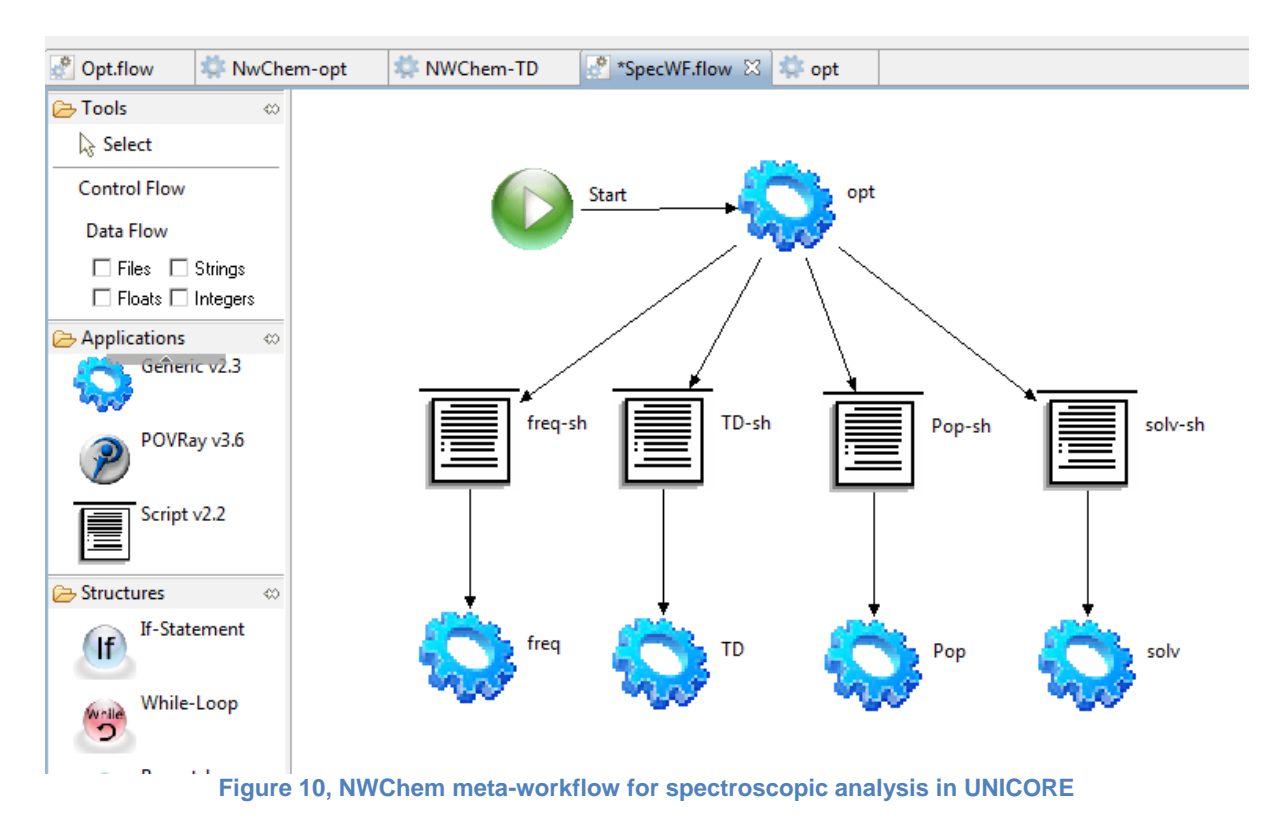

<span id="page-17-1"></span>Contact information:

- Dr. Alexander Hoffmann, e-mail: [alexander.hoffmann@cup.uni-muenchen.de](mailto:alexander.hoffmann@cup.uni-muenchen.de)
- Prof. Dr. Sonja Herres-Pawlis, e-mail: sonja.herres-pawlis@cup.uni-muenchen.de

#### **5.1.10.1 Nature and Relevance**

As described in D5.2, we have developed a series of workflows using NWChem. They are highly useful for beginners who just want to perform a spectroscopic analysis. Spectroscopic analyses are widely used in organic and especially inorganic chemistry in order to simulate the UV/Vis absorption of a regarded molecule (TD job), its infra-red and/or Raman vibrations (frequency job), its relaxation in a solvent of choice (solvation job) and its population analysis (Mulliken job).

This analysis comprises a basic WF as optimisation followed by freq WF, TD WF, Mull WF and solv WF. A frequency workflow (freq WF) performs a frequency calculation, a step which is always needed to characterise a minimum as stable minimum. A time-dependent DFT workflow (TD WF) performs a TD-DFT calculation in order to obtain the optical properties of a molecule. The Mulliken workflow (Mull WF) calculates the Mulliken charges of every atom of a molecule. The solvent workflow (solv WF) arranges a solvent sheath around a molecule and performs a further optimisation step.

This workflow is so useful to quantum chemists that we have derived as Science Case of it. In this particular case, we have implemented it in UNICORE since this is directly running on several clusters without time delay. For larger calculations the UNICORE Rich Client offers good steering properties.

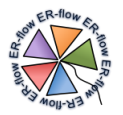

## **5.1.10.2 Further Technical Details**

<span id="page-18-0"></span>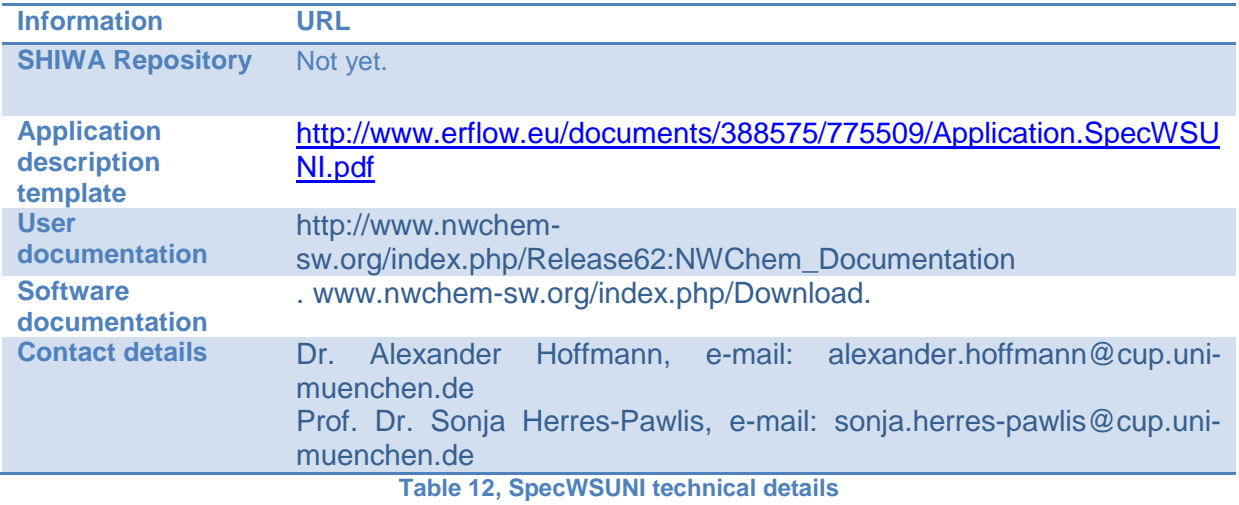

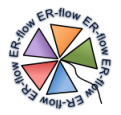

## <span id="page-19-0"></span>*5.1.11 NWChem: PopulationUNI*

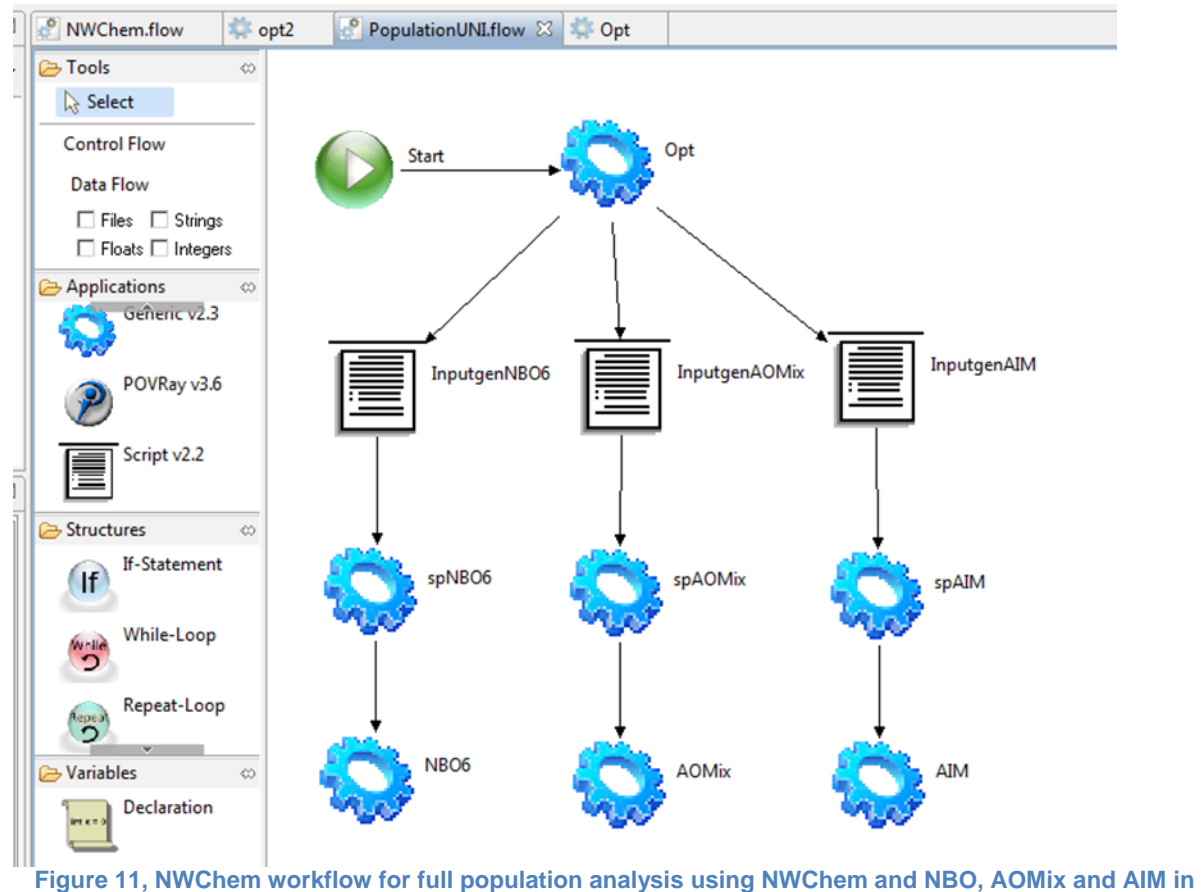

**UNICORE**

#### <span id="page-19-1"></span>**5.1.11.1 Nature and Relevance**

Besides the standard natural bond orbital analysis implemented in many quantum chemical codes, the state of the art is represented by the NBO6.0 analysis. This is a standalone programme which needs special input. Hence, after the basic optimisation with NWChem a special input file for the subsequent single point job has to be generated by a script. This input file then goes into the single point calculation using NWChem (sp files). The output files of these calculations are then the input files for NBO6, AOMix and AIM. AOMix and AIM are small but commercial programmes where a working group licence is needed. They provide with different kinds of population analyses which allow for different orbital dissections, electronic analyses, calculation of bonding parameters and so on

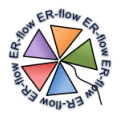

## **5.1.11.2 Further Technical Details**

<span id="page-20-0"></span>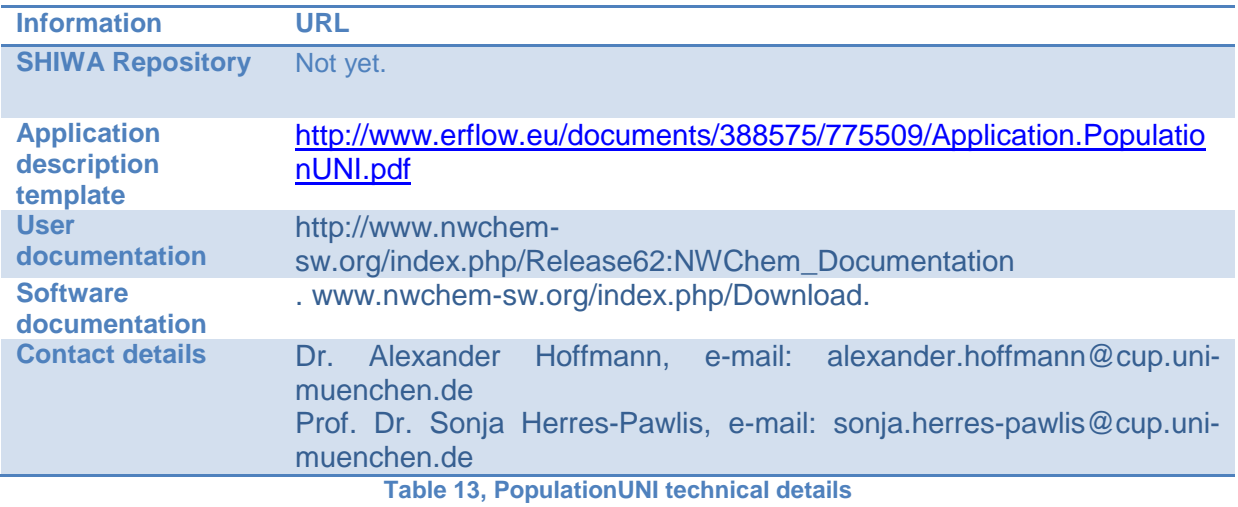

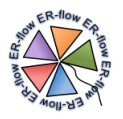

## <span id="page-21-0"></span>*5.1.12 Galaxy QM*

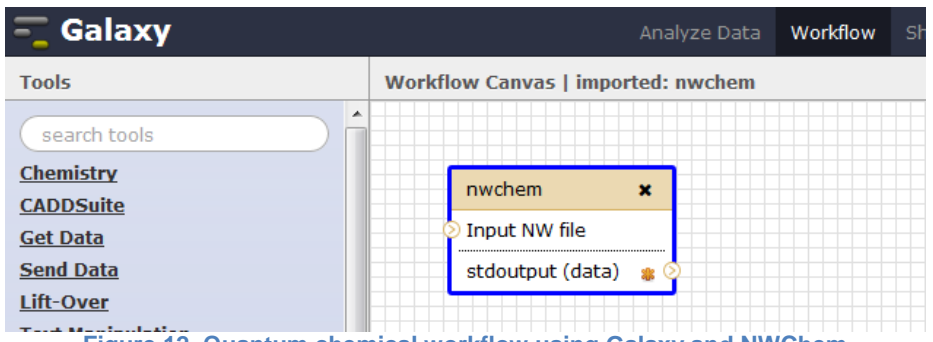

#### **Figure 12, Quantum chemical workflow using Galaxy and NWChem**

#### **5.1.12.1 Nature and Relevance**

<span id="page-21-1"></span>This workflow performs a NWChem geometry optimisation of a desired molecule. It is highly useful for beginners who just want to perform a simple geometry optimisation but also as starting workflow for all upcoming type of jobs (Time-dependent DFT, solvent simulations etc.). The input file is a pre-prepared .nw file but for future applications we envision the direct usage of .xyz files as well. In order to work together with Galaxy users, we have transferred the basic optimisation workflow from D5.2 into Galaxy.

### **5.1.12.2 Further Technical Details**

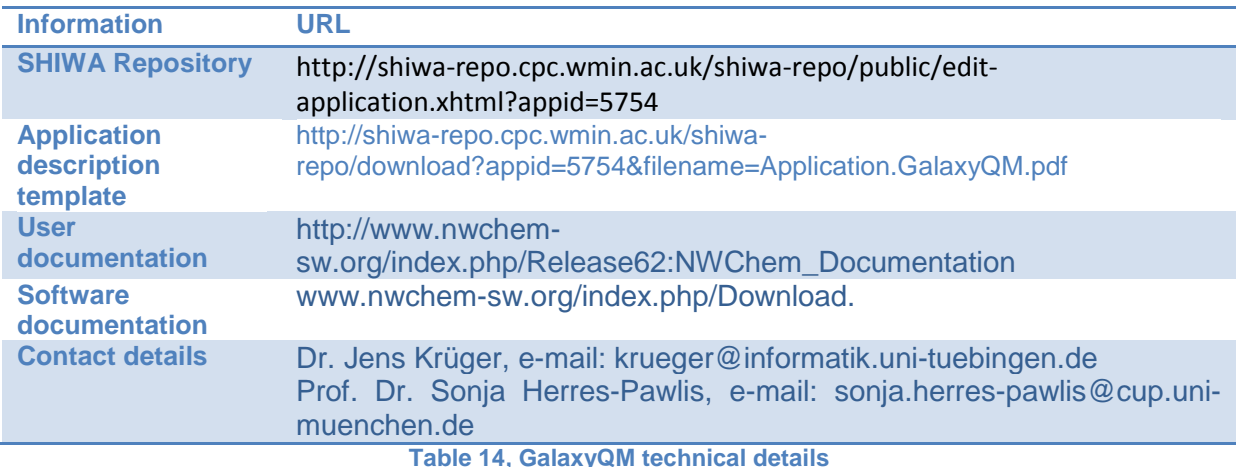

<span id="page-21-2"></span>**Table 14, GalaxyQM technical details**

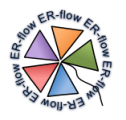

## <span id="page-22-0"></span>*5.1.13 NWChem: QM-MD*

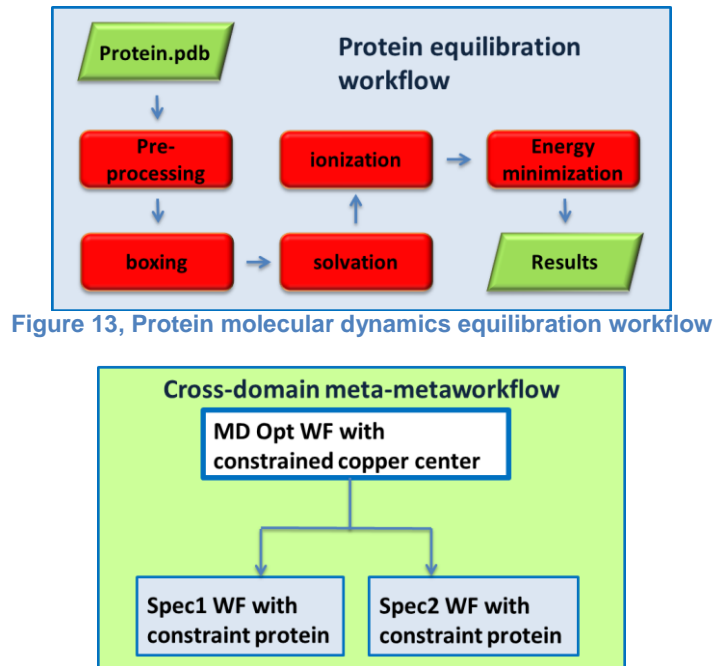

<span id="page-22-2"></span><span id="page-22-1"></span>**Figure 14, Meta-metaworkflow combining the two domains with spectroscopic metaworkflows**

#### **5.1.13.1 Nature and Relevance**

If a true protein shall be modelled, mostly QM/MM procedures are applied. However, the correct description of the metal centres, their coupling and their reactivity remains problematic. Hence, a combination of molecular dynamics for the description of the protein environment is more appropriate. The inner centre containing the metal active site must still be modelled using quantum chemical methods such as density functional methods.

A typical molecular dynamics workflow is the protein equilibration (see also D5.2) which can be performed using Gromacs or NWChem.This MD workflow can be combined with the above described spectroscopic workflows to a cross-domain meta-metaworkflow depicted in Figure QM-MD .

<span id="page-22-3"></span>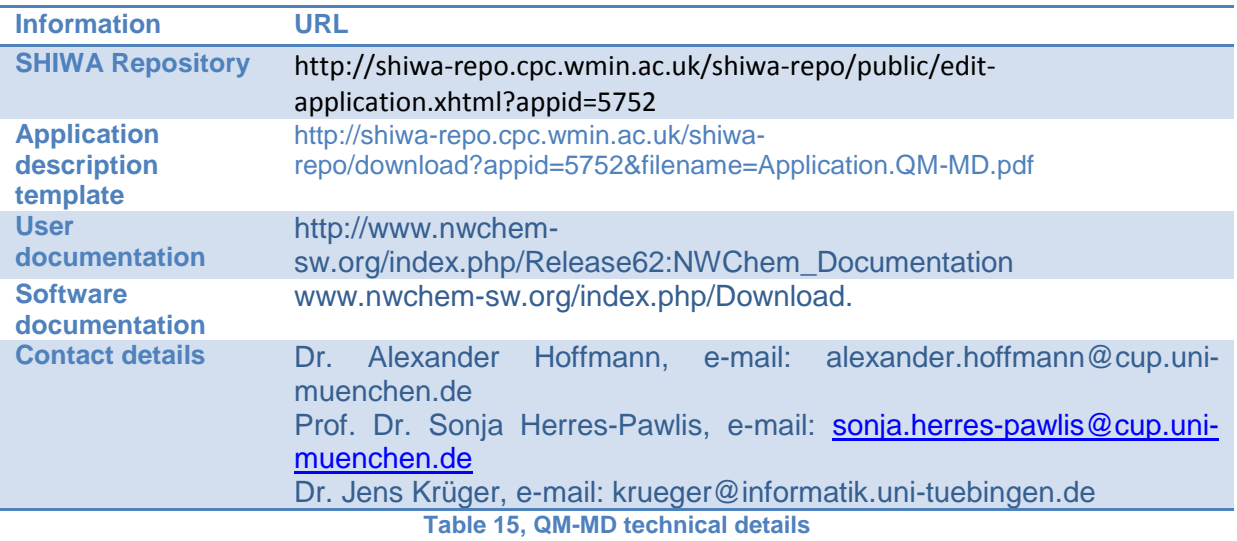

#### **5.1.13.2 Further Technical Details**